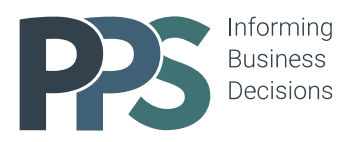

# **Introduction to Financial Modelling**

Learn the basics of financial modelling while building a professional project appraisal.

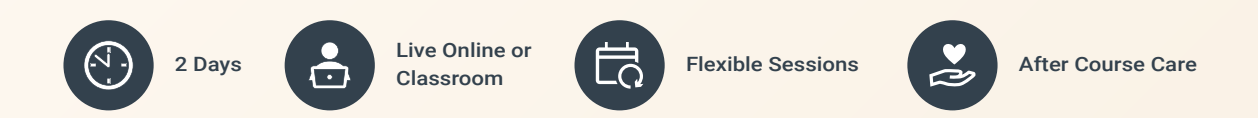

PPS prides itself in interactive courses which result in tangible skills, driven by practical exercises in all key areas based on real-world problems and solutions.

Our objective is for attendees to complete the course having gained the required skillset, using guided exercises and joint problem solving.

info@pps.financial [www.pps.financial](https://pps.financial/)

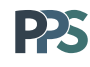

#### **Course content**

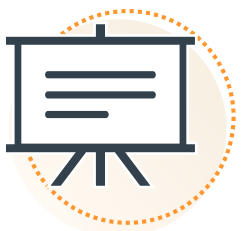

- **Excel Functionality and its uses in basic modelling**
	- Creation of Custom Styles
	- Key functions relevant to case study
	- Named ranges & Data validation
	- Working with dates
	- Illustrations for mapping
	- Macro recording
	- Simple macro coding
- **Accounting/Finance knowledge**
- Profit & Loss account modelling
- Depreciation calculations
- Basic tax and tax losses
- Time value of money and NPV appraisal

#### **Modelling skills**

- Model set up Designing model structure with model maps
- Timeline modelling Single, annual
- Flags Single condition flags and switches
- Checks Building and connecting basic checks into a simple network
- Control accounts Basic working capital (flexible daily method), tax loss accounts
- Scenarios Setting out and switching between scenarios
- Change management Tracking model changes, bridging model outputs
- Best practice Using the best practice principles tailored to the case study

#### **Learning outcomes**

- Design & build professional, clear, and robust financial model in Excel
- Ensure data integrity and calculation transparency by applying best practice principles
- Minimise the risk of error in your workings
- Learn principal Excel formulae used in financial modelling
- Use Excel functionality efficiently, know which functionalities to use and which to avoid
- Manage model size

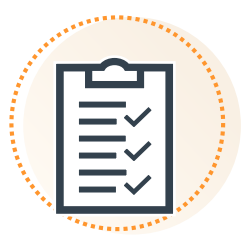

## **Who should attend**

This course is applicable to any spreadsheet user who wishes to gain industry-recognised best-practice skills required for building new or restructuring old models. While there is a financial focus to the course, it is useful for anyone who uses Excel regularly. Investors, analysts, accountants, and any other finance professionals would find it beneficial, especially if they are self-taught Excel users.

### **Pre-requisites & equipment required**

Attendees should have basic knowledge of Excel. All relevant functions will be included in handouts to be provided in advance of course start and will be refreshed briefly on the first day. A windows PC with web camera, microphone and speakers (internal or external) is required with Microsoft Excel and Zoom/Teams application installed.

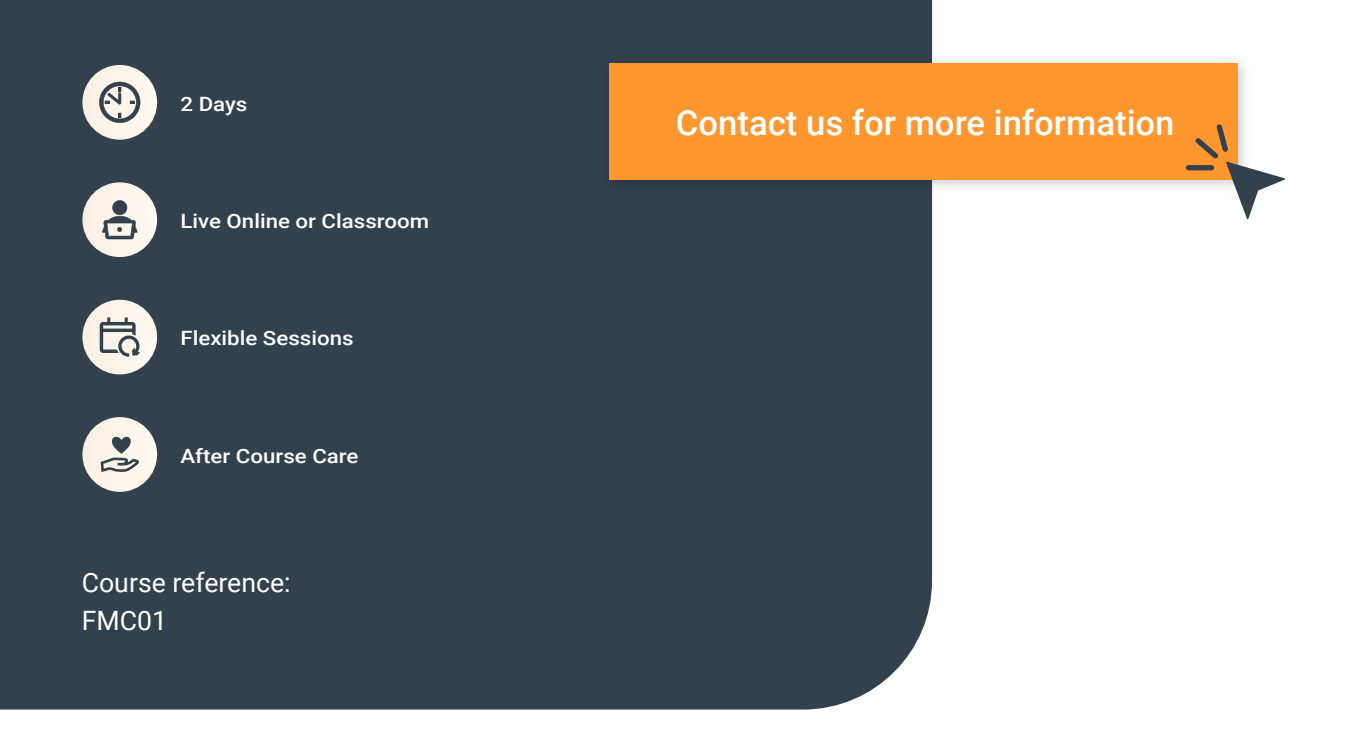

The information contained in this brochure is of general nature and provided for marketing purposes only. Nothing conveyed or provided should be considered legal, accounting or tax advice.

All content included in this brochure is the property of Pavlovic Professional Services Limited. No part of this brochure may be reproduced or used in any manner without written permission of Pavlovic Professional Services Limited.

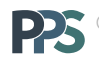

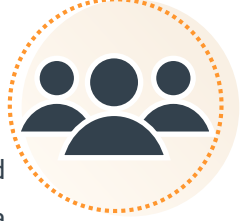

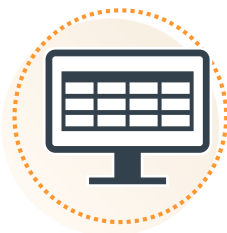